alpages où des bergers travaillent tout au long de les clôtures après votre passage. l'année. Evitez de déranger les troupeaux, refermez Redescendez vos détritus et restez sur les sentiers. Vous traversez parfois des espaces pâturés, les entiers.<br>rés, les<br>long de<br>efermez

piste d'Orgeval (chalets) et piste du col de Chérel/ Seuls 3 parcours VTT sont autorisés : piste d'Arclusaz, ssage.<br>autorisés : piste d'Arclusaz,<br>et piste du col de Chérel/

conditions. R captures…) sans dérangements et aux animaux à aux équipes scientifiques de travailler (comptages, sont fermés. pouvoir se reproduire et hiverner dans de bonnes Ces interdictions servent uniquement à permettre eportez-vous aux instructions présentées Tiques de travailler (comptages,<br>rangements et aux animaux à<br>re et hiverner dans de bonnes<br>-vous aux instructions présentées

merci de vous y conformer : véhicules à moteur interdits. bivouac et camping interdits.

Coutarse) ne l'est qu'en hiver Combe d'Ire 5 sont interdites d'accès toute l'année et 1 (forêt de Attention, sur les 6 zones de quiétude pour la faune, sur les 6 zones de quiétude pour la faune,<br>iltes d'accès toute l'année et 1 (forêt de<br>e l'est qu'en hiver. De même, 3 sentiers . De même, 3 sentiers

■

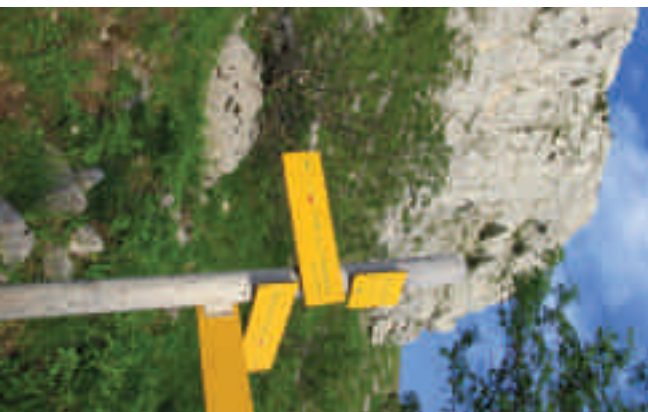

**H**  $\begin{bmatrix} \textbf{F} \end{bmatrix}$  **B**  $\begin{bmatrix} \textbf{F} \end{bmatrix}$  **E**  $\begin{bmatrix} \textbf{F} \end{bmatrix}$  **E**  $\begin{bmatrix} \textbf{F} \end{bmatrix}$  **E**  $\begin{bmatrix} \textbf{F} \end{bmatrix}$ 

sur la carte.

*Groupe de jeunes chamois Groupe de jeunes chamois*

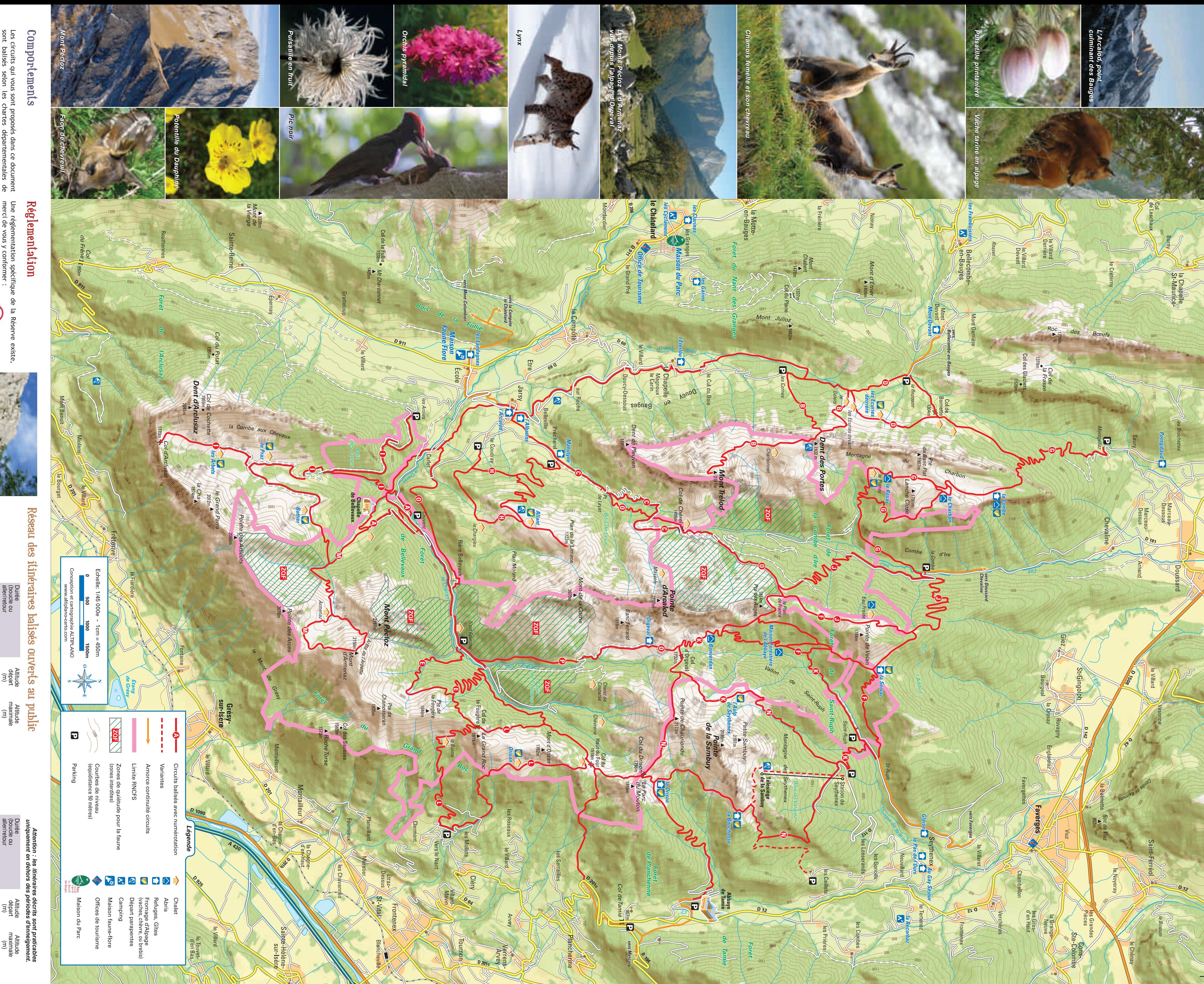

même ses capacités physiques et les conditions du<br>moment. Le randonneur parcourt les itinéraires sous<br>sa propre responsabilité. des cartes IGN 1/25 000 auteurs et ne dispensent pas le randonneur d'utiliser que les balisages en place sont susceptibles d'évoluer sont balisés selon les chartes départementales de Ils n'engagent en aucune manière la responsabilité des Les circuits qui vous sont propond<br>sont balisés selon les charte<br>andonnée pédestre. Les rense<br>in lor halisence contre randonnée pédestre. Les renseignements fournis ainsi aalisés selon les c $\alpha$ <br>nnée pédestre. Les s<br>s balisages en plac $\alpha$ <br>s gagent en aucune l<br>se capacités phy<br>ses capacités phy e dispensen<br>N 1/25 000<br>apacités ph<br>randonneu e, série bleue, d'apprécier lui- $\Xi$   $\Xi$   $\Xi$   $\Xi$   $\Xi$   $\Xi$  $\begin{array}{ll} \begin{array}{ll} \text{I} & \text{in} \\ \text{I} & \text{out} \\ \text{I} & \text{out} \\ \text{I} & \text{out} \\ \text{I} & \text{out} \end{array} \end{array}$ ■ ■ ■ ■ ■

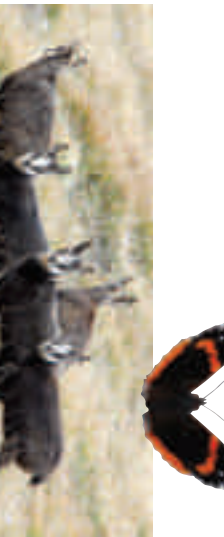

796

1 766

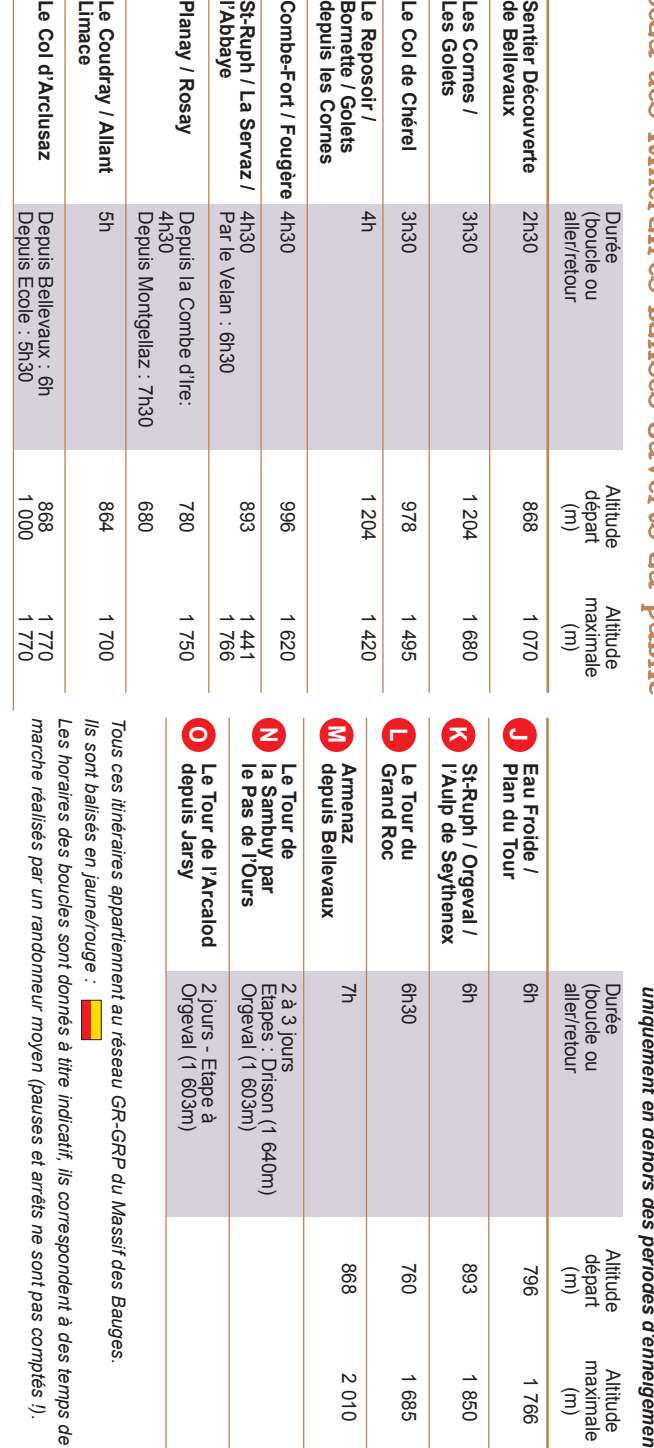

893

1 850

**depuis Bellevaux l'Aulp de Seythenex St-Ruph / Orgeval /** eval /<br>thenex E 2 à 3 jours<br>Etapes : Drison (1 640m)<br>Orgeval (1 603m) 7 6h30 த த aller/retour

760

1 685

868

2 010

Etapes : Drison (1 640m)

Orgeval (1 603m)

2 jours - Etape à

2 jours - Etape à<br>Orgeval (1 603m)

Orgeval (1 603m)

*du Massif des Bauges.* 

 $\mathsf{f}$ o

e a  $\bf\bm\omega$ حــــو  $\bullet$   $\overline{\phantom{a}}$  $\blacktriangleright$  $\bullet$   $\mathsf{F}$  $\mathbf{e}$ ب<br>نها éمة é

 ${\bf \sigma}$ **S** مب o  $\mathbf{r}$  $\boldsymbol{\sigma}$ l e

La Réserve Nationale des Bauges : un territoire pastoral bien vivant

# Renseignements

## $\therefore$  səgneq səp əl $\frac{1}{2}$  selo $\frac{1}{2}$  and  $\frac{1}{2}$  and  $\frac{1}{2}$  and  $\frac{1}{2}$ un vaste territoriale d'émentier au roi de découvere

# et localisation

**04 79 54 83 75**

**A** 

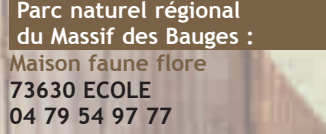

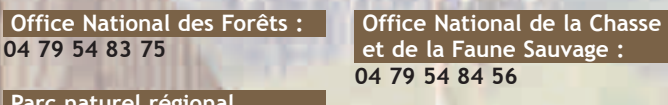

**04 79 54 97 77 04 79 52 22 56 mail : info@parcdesbauges.com site web : www.parcdesbauges.com**

**Offices de Tourisme :** ■ **Cœur des Bauges :** 

**04 79 54 84 28** ■ **Faverges : 04 79 71 44 07** ■ **Syndicat d'Initiatives de Tamié Belle Etoile Mercury : 04 79 32 37 53**

**E Fraute** Rhône Alpes

dès les XI<sup>e</sup> et XII<sup>e</sup> siècles, à l'instigation des congrégations monastiques. Dans une économie d'autosuffisance, ce système permet aussi de réserver les meilleures terres des vallées aux cultures vivrières. Jusqu'en 1950, de grands troupeaux de moutons effectuent

Crédit photos : Bal, Banfi, Belon, Benard, Boisset, Chab, Cornillon, Couloumy, Dia, Dussans, Escoffier, Ferroud-Plattet, Gravelat, Hamon, Inra, Lansard, Pioz, Ray, RNCFS, X. ALTIPLANO Cartographie - Juillet 2010.

## **Pourquoi les vaches viennent pâturer**

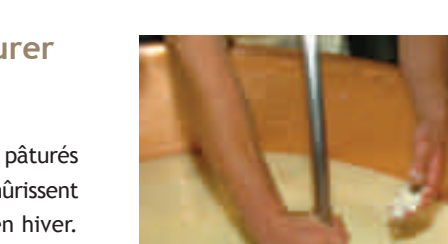

**en montagne ?**

rural de la première moitié du XX<sup>e</sup> siècle. Aujourd'hui, dans les hautes vallées du bassin du Chéran, l'activité pastorale perdure. L'élevage de génisses, de vaches laitières et de chèvres y perpétue la tradition de fabrication artisanale en alpage de deux fromages d'Appellation d'Origine Contrôlée (AOC) : le Chevrotin et la Tome des Bauges.

 $\bf \Xi$  $\blacksquare$  Les alpages, vastes zones enherbées d'altitude, sont pâturés en été tandis que les prairies de fauche des vallées mûrissent pour fournir le fourrage nécessaire aux animaux en hiver. Cette activité traditionnelle de montagne se met en place

la transhumance depuis les plaines de Provence vers

certains alpages des Bauges.

Puis l'exploitation des alpages régresse du fait de l'exode

Gagnés à l'origine sur la forêt, les alpages permettent aujourd'hui de pérenniser ces vastes

> espaces ouverts où s'épanouit flore particulière.

Ils contribuent ainsi à accroître la biodiversité de ces milieux montagnards et donnent aux produits qui en sont issus un cachet inimitable et très recherché. Cette migration agricole et saisonnière est le symbole de la relation Homme-Nature dans les Hautes-Bauges

**Pourquoi voit-on des ruches** 

**dans la montagne ?**

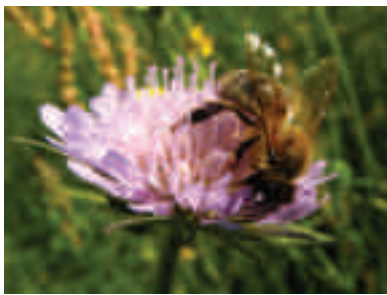

### $\blacksquare$  $\blacksquare$ က<br>က e  $\boldsymbol{\omega}$  $\overline{\phantom{a}}$ ه اسم o لتا<br>G  $\prec$  $\blacksquare$ æ. g æ.  $\overline{\phantom{a}}$ ه اسم q  $\blacksquare$ က<br>က  $\frac{1}{\sqrt{2}}$ o  $\blacktriangleright$ e  $\boldsymbol{\omega}$  $\overline{\phantom{a}}$ ه است è  $\blacktriangleright$ က<br>က  $\bm{\times}$ e  $\blacksquare$ đ l a ه است

SAVOIE CONSEIL **Express Service** Conseil Général **L'Office National de la Chasse** et de la **Faune** Sauvage ub avec le concours du bubble du  $(2,7,0,0)$ 

Les apiculteurs pratiquent aussi la transhumance avec leurs ruches car la floraison est plus tardive en montagne qu'en vallée. Pour que leurs abeilles bénéficient de cette grande diversité floristique, les agriculteurs, les apiculteurs et l'ONF se sont mis d'accord sur des emplacements privilégiés dans la Réserve, aussi bien dans la forêt que dans les alpages. Les ruchers disposés y

résident entre juin et août.

Lorsque vous rencontrez un rucher, **ne vous en approchez pas** au risque de vous faire piquer… Respectez le travail précieux des abeilles et de leur berger, l'apiculteur. Merci !

En 2009, le nombre d'animaux marqués vivant dans la Réserve atteint 450 chamois, 52 mouflons et 35 chevreuils.

## **Qu'entend-on par Réserve Nationale de chasse et de faune sauvage ?**

*Les Réserves Nationales de Chasse et de Faune Sauvage font partie du réseau français des espaces protégés. Elles concourent à la préservation de la diversité biologique.*

protégés). Des espèces comme la perdrix bartavelle, l'aigle royal ou la gélinotte des bois, font l'objet d'un suivi régulier.

## **Réserve :** c'est un territoire délimité dans lequel s'appliquent

un règlement et une gestion particulière. **Nationale :** cette réserve est créée par arrêté ministériel, réglementée par un arrêté préfectoral. Il y en a 8 en

France, couvrant environ 30 000 ha. **Chasse :** c'est un territoire d'études scientifiques et de gestion expérimentale des espèces gibier.

**Faune Sauvage :** les espèces d'intérêt patrimonial (Tétraslyre, rapaces, insectes protégés…) font également l'objet d'études et de suivis scientifiques.

### **Quand la Réserve a-t-elle été créée ?**

 $\blacktriangleright$ e

scientifiques précis. ingt-trois sociétés de chasse limitrophes de la réserve V rassemblent 850 chasseurs. Elles assurent la gestion cynégétique des populations de chama, aiomius,

C'est la richesse de la faune qui attira, dès le début du siècle dernier, l'attention de l'administration des Eaux et forêts sur les Bauges. Dès 1913, à l'occasion des propositions de location du droit de chasse dans des terrains domaniaux, la constitution d'une Réserve de chasse est proposée.

à effectuer des prélèvements d'animaux dans la Réserve. La pression de chasse est ainsi répartie sur l'ensemble de la Réserve et de sa périphérie. Environ 700 animaux-gibier, prélevés annuellement, sont pesés et mesurés ; leur âge est estimé et leur état sanitaire contrôlé. Ces données

Le 30 mars 1955, un arrêté du ministère de l'Agriculture classe

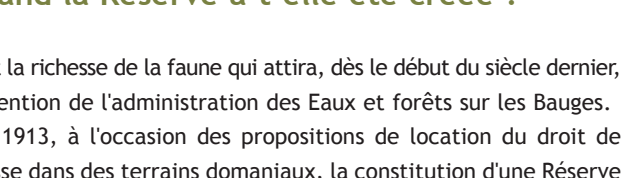

alimentent une banque informatique et permettent d'évaluer l'impact de la chasse sur les populations locales d'ongulés sauvages. Ce modèle de gestion est diffusé : des stages cynégetiques aux sous aux chasseurs et des esges de formation professionnelle sont organisés par les gestionnaires de la Réserve.

Bauges.

La Réserve Nationale des Bauges: el a noit a noit a sua noite de partiduite de la partidie de la partidie de la conteta de la conteta de la con

 $\blacksquare$ لا<br>G  $\boldsymbol{\omega}$ þ a  $\mathbf{\Omega}$ က<br>ည  $\mathbf \sigma$ **Dans la Réserve, la forêt est elle**  Dans la Réserve nationale des Bauges, la forêt couvre plus de 4 000 ha (dont 3 800 ha de forêts

Elle est constituée d'une mosaïque variée s'étageant du taillis de hêtre jusqu'aux forêts d'épicéas d'altitude et aux peuplements naturels de pins à crochet. La hêtraie-sapinière occupe les plus

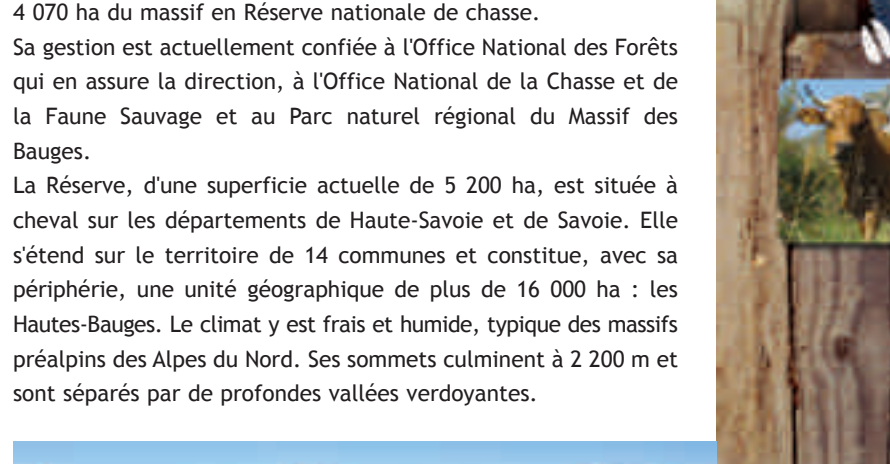

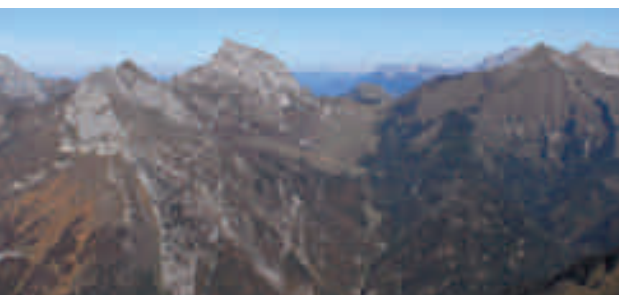

ont pourtant été façonnées par l'Homme dès le moyen-âge

Aujourd'hui, l'Office National des Forêts compose avec la nature pour faire jouer à la forêt les rôles que la société actuelle en attend :

de la qualité des paysages, accueil du public.

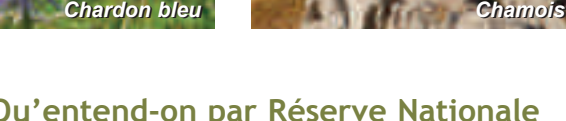

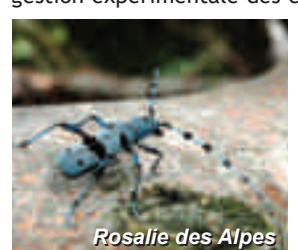

e  $\overline{\mathbf{C}}$ h e  $\blacktriangledown$  $\mathbf \Theta$ h e

## **ourquoi certains P**

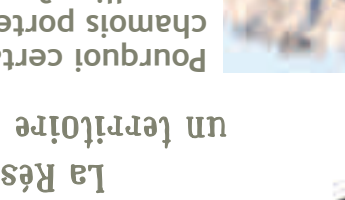

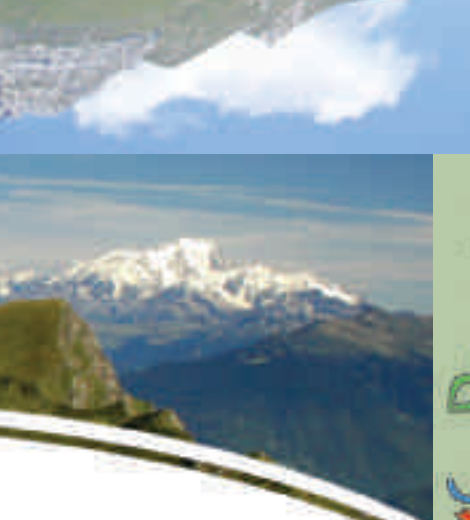

## Réserve nationale de chasse et de taune sauvage des Bauges

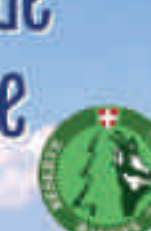

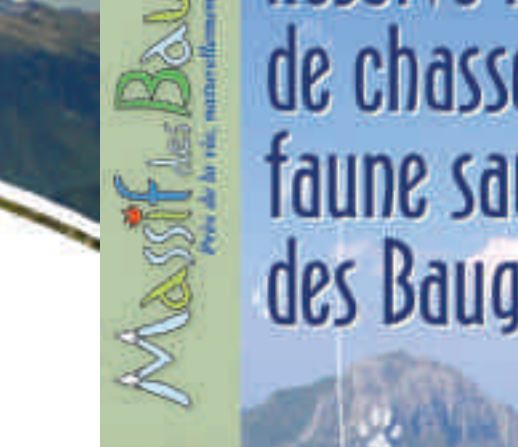

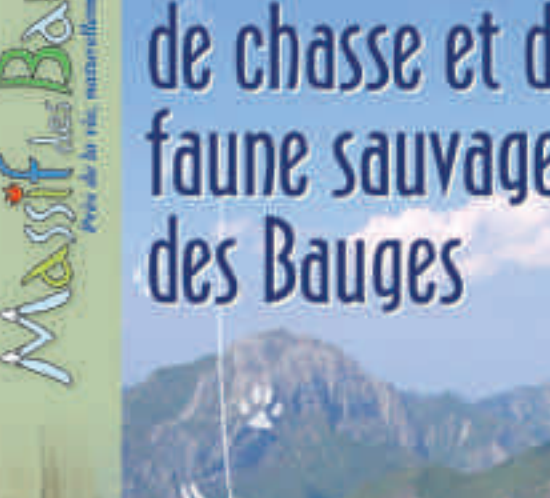

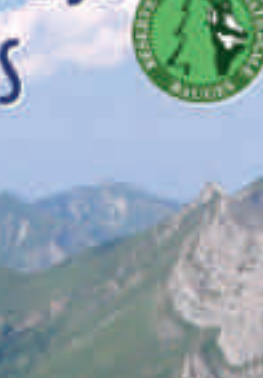

**chamois portent-ils un collier ?** 

, ous pourrez observer V dans les meilleures

 $\blacksquare$ n e þ a  $\mathbf \Theta$ **andonner dans la Réserve ? Où r** sont ouverts au public et entretenus par le Parc. Ils couvrent l'ensemble du territoire des Hautes-Bauges. Plus ou moins longs, ils vous permettent de randonner à la demi-journée on zur dnerdnes jonus.

Centre National de la

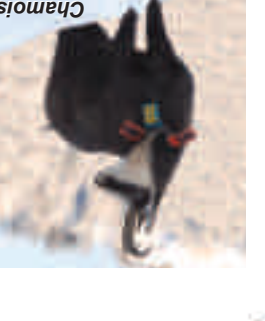

pp snjd ua juasodoud leur activité pastorale un accueil touristique en gîte d'alpage.

conduit un programme de recherche sur la dynamique des populations d'ougulés. Depuis 1985, à l'aide de filets tombant dont la chute est télécommandée à distance (les cham'arches), des chamois sont capturés, équipés de colliers à fanions de couleur ou de GPS et sont relâchés sur place. L'observation de ces individus marqués permet de mieux comprendrence comment les chamois utilisent l'espace, se nourrissent, se reproduisent et survivent dans ce milieu montagnard. Plus récemment,

Howeur du parking du Convent, un équipé "sentier de découverte" de mobiliers interactifs vous dévoilera la vie de la forêt, des torrents de montagne, et l'histoire ancienne de cette vallée.

le mouflon et le chevreuil font l'objet d'études similaires, ce qui permet d'étudier les interactions entre espèces.

**Quelles autres études sont menées** 

**dans la Réserve ?**

recueille depuis plus d'un siècle des **orêts L'Office National des F** données sur les écosystèmes forestiers et mène des études scientifiques sur les deux zones classées Réserves Biologiques Domaniales de la Combe d'Ire et du Haut-Chéran.

réalise des inventaires **rc naturel régional du Massif des Bauges <sup>a</sup> Le P** de la flore, des oiseaux et des insectes. L'ensemble de la Réserve est intégré dans un site Natura 2000 (réseau européen d'espaces

L'Observatoire des Galliformes de Montagne a choisi la Réserve comme site de référence pour suivre une population de tétras lyre. Depuis 1977, les oiseaux sont recensés et leur reproduction est estimée annuellement. La restauration d'anciens alpages et la conduite d'un pâturage maîtrisé permettent de conserver des habitats

favorables à cette espèce très exigeante sur le plan écologique.

**Connaît-on l'état sanitaire des ongulés sauvages ?**

Oui. L'état sanitaire observé en 2009 est satisfaisant. Dès qu'un animal est capturé ou trouvé mort dans la Réserve, un examen clinique et des prélèvements biologiques (sang, fèces, organes) sont réalisés systématiquement. L'ONCFS s'appuie **11** ensuite sur un vétérinaire-expert spécialisé pour interpréter les résultats des analyses. Actuellement, les animaux sauvages sont essentiellement victimes des maladies touchant les troupeaux domestiques.

> **Dans la Réserve, la chasse est elle autorisée ?** Oui, mais de manière très encadrée et avec des objectifs

l requi'l againes M e da vas san randa e para sana sa hai

chasseurs locaux sont autorises

chevreuils, cerfs et sangliers. En 1982, les gestionnaires de la Réserve et les présidents des sociétés de chasse riveraines s'associent pour concevoir une chasse pilote. Tous adhèrent au groupement d'intérêt cynégétique des Bauges (G.I.C.), structure mettant en place des règles strictes de gestion. Dès lors, les

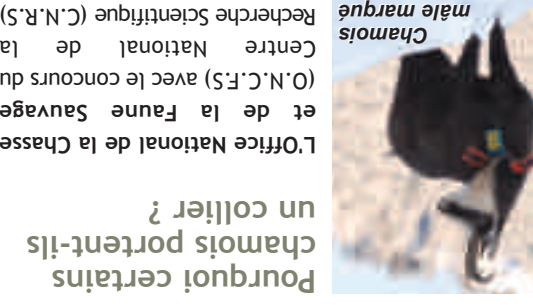

**exploitée ?**

domaniales et départementales).

grands espaces.

D'aspect " naturel ", ces forêts

- protection des sols contre l'érosion et les avalanches,

- préservation de milieux favorables à une flore et une faune spécifiques, - production de bois respectueuse

*Sabot de Vénus*

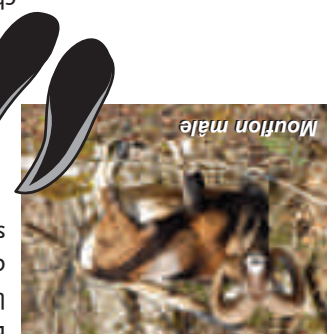

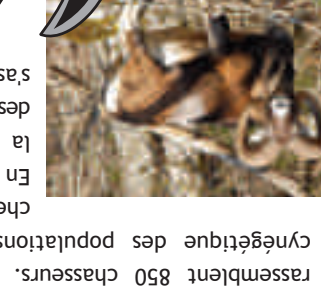

*Cham'arche*

*Tétras lyre Tétras lyre*

د

 $\blacksquare$ 

ت<br>ص

**S**  $\blacktriangle$  ${\bf \sigma}$  $\mathbf{\mathsf{C}}$ 

ص<br>م

, balisés en rouge/jaune (GRP) **aires Quinze itinér et la flore ?**

Pour bien observer les animaux,

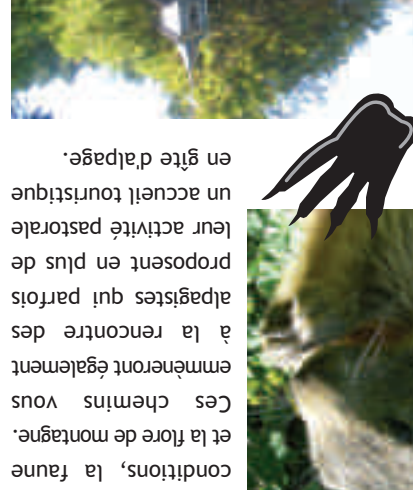

**Comment bien observer la faune** 

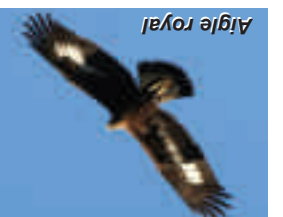

respectons leur quiétude, soyons *Aigle royal Aigle royal* silencieux et restons sur les sentiers !

Les observations de chamois et de mouflons ont lieu tôt le matin

et en fin de journée, particulièrement en été. La marmotte, elle, est active toute la journée. Livres, longue-vue, jumelles, voire loupe pour les insectes, vous aideront à percer un peu de leur intimité.

La flore quant à elle vous présente son plus beau visage de

Dans le vallon de Bellevaux, au

pelliui nit á niui-im

*Marmotte*

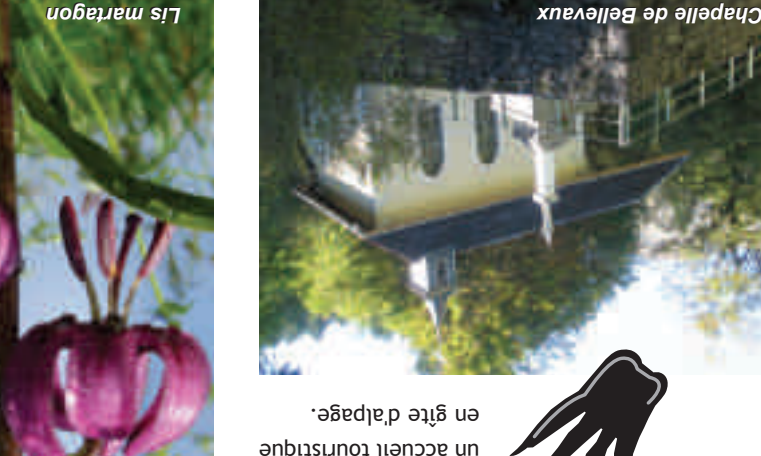

*Marmotte*

 $\infty$ e<br>مع<br>ط **D**  $\mathbf \Theta$ o  $\blacksquare$  $\blacktriangleleft$  $\blacktriangleright$ 

> **، نسم**  $\blacktriangleright$